# **Probleem A - AWARI**

#### **Spelregels**

Awari is een Afrikaans denkspel voor twee personen. Het wordt gespeeld op een houten bord waarin twee rijen van 6 kuilen, de zgn. speelkuilen, zijn aangebracht. Elk van de spelers beheerst de rij aan zijn kant van het bord. De kuilen van Zuid, de eerste speler, worden van links naar rechts A t/m F genoemd (vanuit Zuid gezien). De kuilen van Noord, de tweede speler, worden voor hem gezien van links naar rechts a t/m f genoemd. Aan de rechterkant van de rij kuilen van een speler is een extra kuil gemaakt, waarin de door die speler geslagen stenen worden opgeslagen. Het spel begint met in elk van de 12 speelkuilen 4 stenen.

De speler die aan zet is, selecteert een niet-lege kuil X uit zijn rij. Beginnend met de rechterbuurkuil van X zaait hij alle stenen uit een kuil n voor n in tegenwijzerrichting over het bord, daarbij de twee extra kuilen overslaand. Als X voldoende stenen bevat (12 of meer) dan wordt bij het zaaien kuil X zelf overgeslagen. Na de zet zal X dus altijd leeg zijn. Aan het eind van de zet worden geslagen stenen verwijderd. Stenen zijn geslagen als de laatst gezaaide steen in een vijandelijke kuil terecht komt, die daardoor 2 of 3 stenen bevat. Als dit zo is, dan wordt ook naar de kuil gekeken waar de voorlaatste steen in terecht kwam. Opnieuw worden de stenen geslagen als het er 2 of 3 zijn en het een vijandelijke kuil betreft. Dit slaan gaat door, totdat er een ander aantal dan 2 of 3 stenen wordt aangetroffen, of het einde van de vijandelijke rij wordt bereikt.

Het doel van Awari is om meer stenen dan je tegenstander te slaan. De partij eindigt dan ook zodra een van de spelers 25 of meer stenen heeft geslagen. Er zijn nog twee andere condities, waaronder de partij wordt beindigd:

1. Als een speler niet meer kan zetten (d.w.z., al zijn kuilen zijn leeg terwijl hij aan zet is). De tegenstander krijgt dan alle resterende stenen op het bord.

2. Dezelfde positie (dezelfde toestand over het hele bord gezien) wordt voor de derde keer bereikt met dezelfde speler aan zet. De resterende stenen op het bord worden dan gelijkelijk verdeeld. In alle gevallen is na afloop de winnaar degene met de meeste stenen. Bij een stand van 24-24 is het remise.

Een laatste, wat kunstmatige, regel bestaat in Awari. Het is verboden een zet te doen zodanig dat de tegenstander daarna geen zetten heeft, tenzij je niet anders kunt. Dus, wanneer er keuze is en er een zet bestaat die ervoor zorgt dat de tegenstander vervolgens stenen in zijn kuilen heeft, dan moet zo'n zet worden uitgevoerd. Als er alleen maar zetten zijn die de tegenstander zonder stenen laten, dan heeft de tegenstander pech gehad.

#### **Notatie zetten**

In de korte notatie wordt een zet beschreven door uitsluitend de naam van de kuil. In de lange notatie wordt eerst de naam van de kuil gegeven, gevolgd door het aantal stenen dat wordt uitgezaaid uit de kuil. Indien er stenen worden geslagen, volgt er een 'x' en het aantal geslagen stenen.

Een voorbeeld positie is:

```
 0 0 1 3 1 1
           5 (geslagen Zuid)
            1 0 4 19 4 2
            A B C D E F
            Zuid (aan zet)
```
Zuid heeft als legale zetten A,C,D,E en F (korte notatie), oftewel A1, C4x2, D19x7, E4 en F2x4 (lange notatie).

# **Opgave**

Na afloop van een Awari toernooi wil de toernooileiding een bulletin uitgeven met alle partijen erin, in lange notatie. Nu hebben sommige deelnemers echter in korte notatie genoteerd. Daarom moet een programma geschreven worden, dat een partij in korte notatie inleest en in lange notatie afdrukt.

#### **Beschrijving van de invoer**

Het getal r op de eerste regel van het invoerfile geeft aan hoeveel spelletjes vertaald dienen te worden. Dan volgen de zetten van r spelletjes in de korte notatie. De zetten kunnen op meer regels staan, waarbij iedere regel een onbekend aantal letters bevat. Na de laatste zet van een spelletje volgt een punt. Een nieuw spel begint op een nieuwe regel.

### **Beschrijving van de uitvoer**

Bij de te produceren uitvoer moeten de zetten genummerd worden. Een zet bestaat uit een beurt van Zuid en een beurt van Noord. Elke nieuwe zet moet op een nieuwe regel beginnen. De nummering van een zet bestaat uit het zetnummer gevolgd door een punt. Achter het zetnummer komt een spatie, gevolgd door de zet van Zuid en Noord met dit nummer. De zetten van Zuid en Noord moeten worden gescheiden door een komma die gevolgd wordt door een spatie. Na een spelletje volgt een lege regel.

# **Voorbeeldinvoer**

```
1
FeDaFaBaEfAdCcDfFeEaCfBaAbBaDcFbEbCeCfCc
AdBaFaAfAeAdCeBbDaEaFcCaDdEbFfBaCcDeAdEb
BcCeDdEeFfCbDcEaBdCbDeAcBdCfDeAfEaFaBbCc
DdAeBfA.
```
# **Uitvoer bij de voorbeeldinvoer**

1. F4, e4 2. D4, a6 3. F1, a1 4. B5, a1 5. E6x2, f6x3 6. A7, d7x3 7. C9x4, c8x2 8. D6x3, f1x3 9. F3x2, e1 10. E1, a5 11. C1, f2 12. B5, a1

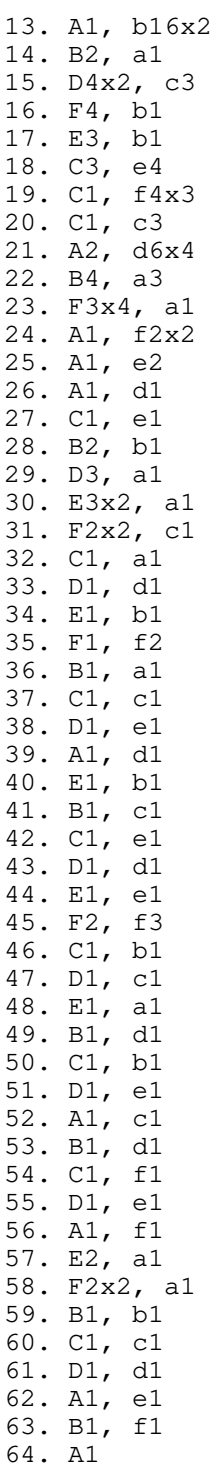

#### **Probleem B - Boemboem**

Het spel Boemboem wordt gespeeld op een rechthoekig speelveld van M bij N vakjes. Sommige vakjes zijn ontoegankelijk. Deze worden niet tot het speelveld gerekend. De (toegankelijke) vakjes, die direct grenzen aan een gegeven (toegankelijk) vakje worden de buren van dat vakje genoemd. Als er geen ontoegankelijke vakjes zijn, heeft een hoekvakje dus twee, een vakje langs de rand drie en een vakje in het midden vier buren. De ligging van de ontoegankelijke vakjes is zodanig dat ieder toegankelijk vakje tenminste n buur heeft. Tevens delen de ontoegankelijke vakjes het veld nooit in twee of meer aparte delen.

Het spel wordt gespeeld door twee spelers. Speler n begint en speelt met witte stenen. Speler twee speelt met zwarte stenen. De spelers mogen om de beurt een zet doen. Een zet bestaat uit het plaatsen van een steen in een (toegankelijk) vakje. Een vakje kan meer dan n steen bevatten. Een speler mag alleen een steen plaatsen in een vakje dat al stenen van zijn kleur bevat f in een vakje dat leeg is.

Als een vakje evenveel of meer stenen bevat als het aantal buren van dat vakje, dan ontstaat een explosie. Een explosie heeft tot gevolg dat iedere buur n steen uit het exploderende vakje krijgt. Als er in een buurvakje al stenen aanwezig waren van de andere speler, veranderen de aanwezige stenen in de kleur van de steen uit het exploderende vakje. Hierdoor kan een kettingreactie ontstaan. Het spel is voorbij zodra er minimaal twee zetten zijn gedaan en alle stenen in het veld dezelfde kleur hebben. De verliezer heeft dan geen enkele steen van zijn kleur meer in het veld.

Gevraagd wordt een programma dat, gegeven een aantal zetten van beide spelers, bepaalt welke speler de winnaar is. In het geval dat er een winnaar is, dient de kleur van de winnende speler ('Wit' of 'Zwart') gegeven te worden. Is er nog geen winnaar, dan dient de tekst 'Nog onbeslist' gegeven te worden.

#### **Beschrijving van de invoer**

Het eerste getal in de invoer geeft het aantal spelletjes s aan. Hierna volgt s maal een spelbeschrijving. Een spelbeschrijving is gegeven door een veldbeschrijving gevolgd door de zetten. De zetten staan in volgorde van spelverloop.

De veldbeschrijving begint op een nieuwe regel met de getallen M (2  $\leq$  M  $\leq$  50) en N (2  $\leq$  N <= 50), welke de grootte van het veld weergeven. Dan volgt op de volgende regel een getal v dat het aantal niet-toegankelijke velden aangeeft, waarna v regels volgen met ieder een niet-toegankelijk veld.

De beschrijving van de zetten begint op een nieuwe regel met het aantal zetten z. Hierna volgen z regels met ieder een zet. Mocht een winnaar zijn bepaald voordat alle zetten zijn gedaan, dan dienen de resterende zetten te worden overgeslagen.

Een ontoegankelijk vakje en een zet worden beide aangegeven als een (x,y)-paar. Een (x,y)-paar bestaat uit een getal x (1  $\leq x \leq M$ ), een spatie en een getal y (1  $\leq y \leq N$ ).

#### **Beschrijving van de uitvoer**

Per spel uit de invoer dient een regel te worden gegenereerd met de tekst 'Wit', 'Zwart' of 'Nog onbeslist', afhankelijk van het resultaat van de het spel.

#### **Voorbeeldinvoer**

#### **Uitvoer bij de voorbeeldinvoer**

Wit Zwart Nog onbeslist Wit

#### **Probleem C - Dubbele-Letters-Puzzel**

Voor deze puzzel worden woorden gebruikt die geschreven worden met een alfabet dat alleen bestaat uit de hoofdletters A t/m E. Deze woorden mogen worden herschreven volgens de volgende 5 herschrijfregels:

1.  $xAAy \rightarrow xEy \mid xBy$ 2.  $xBBy \rightarrow xAy \mid xCy$ 3.  $xCCy \rightarrow xBy \mid xDy$ 4. xDDy ->  $xCy$  |  $xEy$ 5.  $xEEy \rightarrow xDy \mid xAy$ 

M.a.w. ieder voorkomen van dubbele letters (b.v. AA) mag worden vervangen door de cyclische opvolger (bij AA: B) of cyclische voorganger (bij AA: E) van de letter die dubbel voorkwam. De letters x en y in de herschrijfregels staan voor de woorden die voor respectievelijk na de te herschrijven dubbele letter staan. Woorden mogen leeg zijn, dat wil zeggen uit 0 letters bestaan.

Schrijf een programma dat uitzoekt tot welke woorden van n letter het gegeven woord, met behulp van de vijf genoemde herschrijfregels, kan worden herleid.

#### **Beschrijving van de invoer**

De eerste regel van de invoer geeft het aantal woorden aan dat getest dient te worden. Hierna volgt op iedere regel een woord, dat alleen de hoofdletters A t/m E bevat. Een woord bevat niet meer dan 20 hoofdletters.

#### **Beschrijving van de uitvoer**

Per woord uit de invoer dienen de letters te worden opgesomd, waartoe het woord kan worden herleid. De letters dienen in alfabetische volgorde te staan, alle gescheiden door n spatie. Als het woord niet herleidbaar blijkt, dient de tekst 'Niet herleidbaar' te worden gegeven.

#### **Voorbeeldinvoer**

```
3
AABDCBBDCAA
AADBAA
BBCAA
```
#### **Uitvoer bij de voorbeeldinvoer**

```
A B C E
Niet herleidbaar
A C
```
#### **Probleem D - Plaatjes herkennen**

Op een lopende band liggen achter elkaar foto's en negatieven. Een foto is vierkant en bestaat slechts uit witte en zwarte beeldpunten. De beeldpunten van een negatief zijn genverteerd, d.w.z. alle witte punten zijn zwart en alle zwarte punten zijn wit. Een computer heeft een aantal foto's in het geheugen. Negatieven kunnen aan de hand van deze foto's berekend worden. Boven de band hangt een camera die opnamen van foto's en negatieven n voor n aan een computer doorgeeft. Do storing treedt er ruis op, waardoor er verstoorde opnamen ontstaan.

Gevraagd wordt een programma dat ondanks de verstoring bepaalt op welke originele foto een verstoorde opname het meest lijkt. Het kan ook zijn dat de opname een negatief is van een originele foto. Hoe meer beeldpunten overeenkomen, hoe meer een opname lijkt.

### **Beschrijving van de invoer**

Op de eerste regel staat een getal s, dat het aantal te testen sessies weergeeft. Hierna volgen s sessies. De eerste regel van een sessie bestaat uit de afmeting n  $(1 \le n \le 50)$  van de betreffende opnamen, foto's en negatieven. Hierna zijn de originele foto's gegeven, gevolgd door de verstoorde opnamen.

De originele foto's zijn gegeven door eerst een regel met het aantal originele foto's f (f  $>= 1$ ), waarna f x n regels met op iedere regel n enen en nullen volgen die de originele foto's voorstellen. De verstoorde opnamen worden gegeven door eerst een regel met het aantal verstoorde opnamen o (o >= 0), waarna o x n regels met op iedere regel n enen en nullen volgen die de verstoorde opnamen voorstellen.

#### **Beschrijving van de uitvoer**

Voor iedere verstoorde opname van een sessie staat achtereenvolgens op een regel het nummer van de foto waar de opname het meest op lijkt, gevolgd door een komma, een spatie en de tekst 'positief' of 'negatief', afhankelijk van het feit of de bewuste opname het meest op de foto zelf of juist op het negatief van de foto lijkt. Als er meer foto's in aanmerking komen, dient de eerste foto of negatief gegeven te worden. Lijken zowel positief als negatief evenveel, dan dient 'positief' gegeven te worden.

# **Voorbeeld**

De eerste voorbeeldtest is gegeven door:

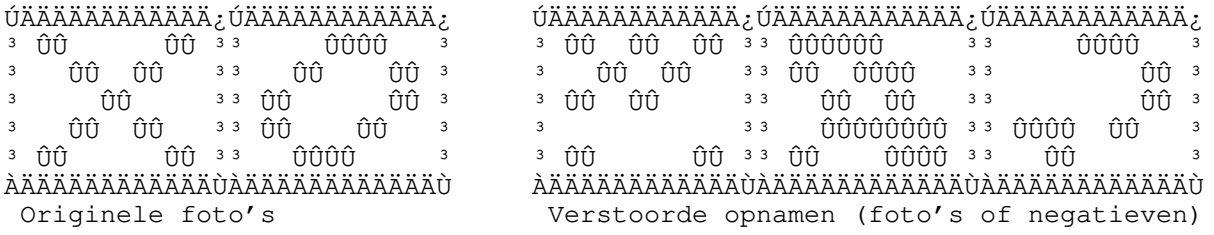

De tweede voorbeeldtest is gegeven door:

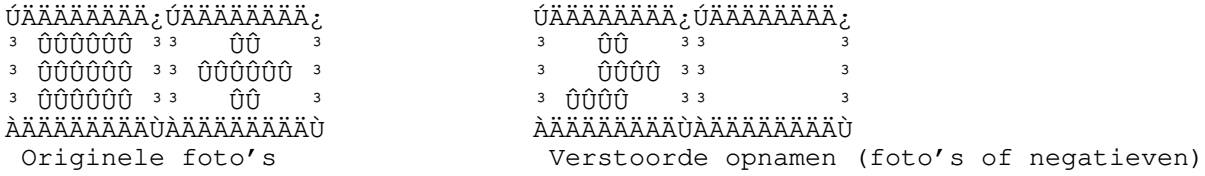

#### **Voorbeeldinvoer**

#### **Uitvoer bij de voorbeeldinvoer**

```
1, positief
2, negatief
2, positief
```
- 2, positief
- 1, negatief

#### **Probleem E - Propagatietijd in circuits**

Bij het ontwerpen van chips moet men zich met veel zaken bezig houden. Allerlei factoren limiteren de grootte en snelheid van een chip. Gevraagd wordt om een hulp- programma te schrijven dat de snelheid van een chip bepaalt.

Elke component op een chip, of het nu een transistor of een verbinding tussen onderdelen is, geeft een bepaalde vertraging: de propagatietijd. De componenten op een chip vormen een netwerkstructuur. Als componenten sequentieel geschakeld zijn, is de propagatietijd de som van de propagatietijden van de componenten. Bestaan er verschillende paden door een chip, dan is het langzaamste pad gelijk aan de propagatietijd van de hele chip.

De meeste produkten, waarmee men chips kan ontwerpen, staan het toe om gemoduleerd te ontwerpen. Dit houdt in dat men standaard modules kan bouwen van basisstenen, zoals transistoren en verbindingen. Deze modules kunnen weer gebruikt worden als bouwstenen in latere modules, enz. Een module kan worden beschouwd als een 'black box' met n bepaalde propagatietijd. Er wordt veel van modules gebruik gemaakt.

Een complicatie bij deze opgave is dat een uitgangssignaal van een systeem weer als ingangssignaal van hetzelfde systeem gebruikt kan worden. U dient dit te detecteren en zodra dit voorkomt slechts n zin te produceren, die luidt 'Recursief circuit'.

# **Beschrijving van de invoer**

Op de eerste regel van het invoerfile staat een getal dat het aantal testen aangeeft. Per test volgt op een nieuwe regel het aantal modules dat gedefinieerd is. De modules zijn gedefinieerd volgens de volgende methode: eerst komt de naam (aaneengesloten alfanumerieke rij beginnend met een letter en maximale lengte 10) dan een spatie gevolgd door 3 getallen die achtereenvolgens voorstellen: het aantal ingangscontactpunten i (0  $\le i \le 8$ ), het aantal uitgangscontactpunten u (0  $\le u \le 8$ ) en het aantal deelelementen d (submodules of basisstenen) (0  $\le d \le 20$ ) van de module. De contactpunten zijn genummerd van 1 tot i resp. u.

Vervolgens worden de deelelementen opgesomd. De volgorde van opsomming is bepalend voor het referentienummer van het deelelement. Het eerste deelelement heeft referentienummer 1, het tweede deelelement nummer 2, enz. Een deelelement is op n regel gedefinieerd door eerst de naam van de module, dan de verwijzingen van de ingangssignalen en vervolgens de verwijzingen van uitgangssignalen naar andere deelelementen. De verwijzingen zijn gescheiden door twee spaties.

Een verwijzing bestaat uit 2 getallen gescheiden door een spatie. Het eerste getal is het referentienummer van de module of het basiselement waarmee contact wordt gemaakt. Het tweede getal geeft het nummer van het contactpunt van de betreffende ingang of uitgang aan. Indien het eerste getal van zo'n verwijzing -1 is, dan duidt dit op een contactpunt buiten de module. Voor ieder contactpunt geldt, dat deze slechts met n andere component verbonden kan zijn. Er is bekend dat de modules net geordend zijn, dat wil zeggen dat er nooit naar een module wordt gerefereerd, dat pas later wordt gedefinieerd. De laatste module van een test is tevens het circuit, waarvan de propagatietijd bepaald moet worden.

De volgende modules dienen standaard in het programma gedefinieerd te zijn:

trans 2 1 0 poly 1 1 0 metal 1 1 0 split 1 2 0 join 2 1 0 pin 0 1 0

trans heeft dus 2 ingangssignalen, 1 uitgangssignaal en heeft geen submodules. Deze standaardmodules vormen de basisstenen, waarbij de propagatietijd gedefinieerd is als:

```
trans zodra beide ingangssignalen stabiel zijn, is het
          uitgangssignaal na 5 eenheden stabiel;
poly zodra het ingangssignaal stabiel is, is het 
          uitgangssignaal na 2 eenheden stabiel;
metal zodra het ingangssignaal stabiel is, is het 
          uitgangssignaal na 1 eenheid stabiel;
split zodra het ingangssignaal stabiel is, zijn beide
          uitgangssignalen direct stabiel;
join zodra beide ingangssignalen stabiel zijn, is het
          uitgangssignaal direct stabiel;
pin het uitgangssignaal is direct stabiel.
```
#### **Beschrijving van de uitvoer**

Per test dient van het gehele circuit een regel gegenereerd te worden met de totale propagatietijd. Als er echter sprake is van een recursief circuit, dient slechts de tekst 'Recursief circuit' gegeven te worden.

#### **Voorbeeld**

De notatie is uitgelegd aan de hand van afbeelding 1. Module: module staat voor de module-naam; A,B,C zijn de nummers van de ingangs- en D,E zijn de nummers van de uitgangscontactpunten van de module. Component: deel is de component-naam; r is het referentienummer; a,b,c zijn de nummers van de ingangs- en d,e zijn de nummers van de uitgangscontactpunten van de module.

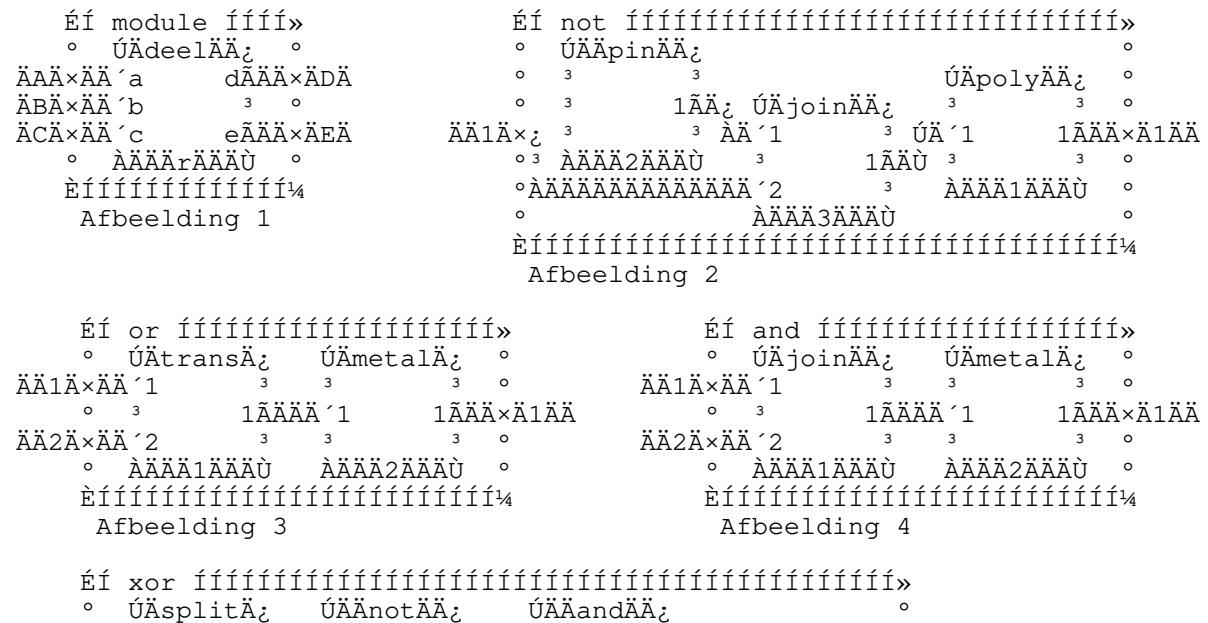

```
\circ \qquad \qquad \qquad \frac{1}{A} \ddot{A} \frac{3}{A} \qquad \qquad \qquad \qquad \qquad \qquad \qquad \qquad \qquad \qquad \qquad \qquad \qquad \qquad \qquad \qquad \qquad \qquad \qquad \qquad \qquad \qquad \qquad \qquad \qquad \qquad \qquad \qquad \qquad ÄÄ1Ä×ÄÄ´1 ³ ÀÄ´1 1ÃÄÄÙ ³ 1ÃÄ¿ º
\circ 3 2\tilde{A} \ddot{A} \frac{3}{2} \frac{3}{2} \frac{1}{2} \frac{1}{2} \frac{3}{2} \frac{3}{2} \frac{3}{2} \frac{3}{2} \frac{3}{2} º ÀÄÄÄ1ÄÄÄÙ ³ ÀÄÄÄ2ÄÄÄÙ ³ ÀÄÄÄ3ÄÄÄÙ ³ ÚÄÄorÄÄÄ¿ º
 º ÀÄÄÄÄÄÄÄÄÄÄÄ¿³ ÀÄ´1 ³ º
 º ÚÄÄÄÄÄÄÄÄÄÄÄÅÙ ³ 1ÃÄÄ×Ä1ÄÄ 
° ÚÄsplitÄ¿ <sup>3</sup> ÚÄÄnotÄÄ¿ <sup>3</sup> ÚÄÄandÄÄ¿ ÚÄÄ´2         <sup>3</sup>   °
 º ³ 1ÃÄÙ ³ ³ ÀÄ´1 ³ ³ ÀÄÄÄ4ÄÄÄÙ º
 ÄÄ2Ä×ÄÄ´1 ³ ÚÄ´1 1ÃÄ¿ ³ 1ÃÄÙ º
\circ 3 2\tilde{A} \tilde{A} \tilde{U} 3 \tilde{A} \tilde{A}' 2 3 \circ º ÀÄÄÄ5ÄÄÄÙ ÀÄÄÄ6ÄÄÄÙ ÀÄÄÄ7ÄÄÄÙ º
       ÈÍÍÍÍÍÍÍÍÍÍÍÍÍÍÍÍÍÍÍÍÍÍÍÍÍÍÍÍÍÍÍÍÍÍÍÍÍÍÍÍÍÍÍÍÍÍÍÍÍͼ
        Afbeelding 5
       ÉÍ recur ÍÍÍÍÍÍÍÍÍÍÍÍÍÍÍÍÍÍÍÍÍÍÍÍÍÍÍÍÍÍÍ»
       º ÚÄtransÄ¿ º
\ddot{A}Ä\ddot{A}×ÄÄÄ´1 \ddot{3} º ³ 1ÃÄ¿ ÚÄjoinÄÄ¿ ÚÄsplitÄ¿ º
 º ÚÄ´2 ³ ÀÄ´1 ³ ³ 1ÃÄÄÄ×Ä1ÄÄÄÄÄ 
^{\circ} ^{\circ} à ÀÄÄÄ^{\circ}ì^{\circ} ^{\circ} ^{\circ} ^{\circ} ^{\circ} ^{\circ} ^{\circ} ^{\circ} ^{\circ} ^{\circ} ^{\circ} ^{\circ} ^{\circ} ^{\circ} ^{\circ} ^{\circ} ^{\circ} ^{\circ} ^{\circ} ^{\circ} ^{\circ} ^{\circ} ^{\circ} ^{\circ} ^{\circ} ^{\circ} ^{\circ} ^{\circ} ÄÄ2Ä×ÄÅÄÄÄÄÄÄÄÄÄÄÄÄÄ´2 ³ ³ 2ÃÄ¿ º
       º ³ ÀÄÄÄ2ÄÄÄÙ ÀÄÄÄ3ÄÄÄÙ ³ º
       º ÀÄÄÄÄÄÄÄÄÄÄÄÄÄÄÄÄÄÄÄÄÄÄÄÄÄÄÄÄÄÄÄÄÄÄÄÙ º
       ÈÍÍÍÍÍÍÍÍÍÍÍÍÍÍÍÍÍÍÍÍÍÍÍÍÍÍÍÍÍÍÍÍÍÍÍÍÍÍͼ
        Afbeelding 6
```
Test 1 van de voorbeeldinvoer heeft betrekking op afbeeldingen 2 tot en met 5, test 2 heeft alleen betrekking op afbeelding 6.

#### **Voorbeeldinvoer**

```
2
4
not 1 1 3
poly 3 1 -1 1
pin 3 1
join 2 1 -1 1 1 1
or 2 1 2
trans -1 1 -1 2 2 1
metal 1 1 -1 1
and 2 1 2
join -1 1 -1 2 2 1
metal 1 1 -1 1
xor 2 1 7
split -1 1 2 1 7 1
not 1 1 3 1
and 2 1 5 1 4 1
or 3 1 7 1 -1 1
split -1 2 3 2 6 1
not 5 2 7 2
and 1 2 6 1 4 2
1
recur 2 1 3
trans -1 1 3 2 2 1
join 1 1 -1 2 3 1
split 2 1 -1 1 1 2
```
#### **Uitvoer bij de voorbeeldinvoer**

9 Recursief circuit

#### **Probleem F - Tjoeke-tjoeke tuut-t££t**

De toekomstige student zal het moeilijk hebben: geen OV-jaarkaart, weinig geld en een tempo-beurs. In veel gevallen zal er bijverdiend moeten worden om toch nog te kunnen stappen, af en toe een CD-tje te kunnen kopen en eens uit eten te kunnen. In deze nabije toekomst ontstaat op een gegeven moment de volgende situatie.

Een student begint een nmanskoeriersbedrijfje. De NS heeft intussen zoveel extra zitplaatsen weten te cre ren, dat zelfs in de spits genoeg ruimte is om iedereen plaats te bieden. Met de tempobeurs in het achterhoofd en het idee dat de reistijd toch nog nuttig besteed kan worden met studeren, besluit de student gebruik te maken van de trein als vervoermiddel. In korte tijd groeit het bedrijfje betrekkelijk snel. Na een paar jaar beschikt de student over een vaste klantenkring. Hij wil niet meer uitbreiden, omdat hij in zijn eentje deze situatie nog precies onder controle kan houden. Er is een stabiele situatie ontstaan.

Om de kosten te beperken wil hij gebruik maken van trajectkaarten (met deze kaart kan men gedurende een bepaalde periode onbeperkt op een bepaald traject reizen). Hij wil alleen de huidige klantenkring bedienen. Verder meent hij over zeen van tijd te beschikken en zijn enige zorg is om de reiskosten te minimaliseren.

Gevraagd wordt om gegeven de woonplaatsen van de vaste klanten, het bestaande netwerk tussen deze plaatsen van de NS en de kostprijs van de trajectkaarten, een programma te schrijven, dat de voor hem meest gunstige verzameling trajectkaarten bepaalt.

# **Beschrijving van de invoer**

Op de eerste regel van het invoerfile staat een getal t dat het aantal testen aangeeft. Hierna volgt t maal:

- een regel met een getal n (1  $\leq$  n  $\leq$  50), waarbij n het aantal steden aangeeft;

- een regel met een getal m ( $0 \le m \le n(n-1)/2$ ), waarbij m het aantal verbindingen tussen de steden aangeeft;

- een lijst van m regels met op iedere regel drie getallen. De eerste twee getallen s1 en s2 (1 <= si  $\leq$  n) geven de steden aan waartussen de verbinding bestaat. Het laatste getal betreft de prijs p (p  $>$ 0) van de trajectkaart (op twee decimalen nauwkeurig). De getallen zijn gescheiden door een spatie.

De invoer is zo gekozen dat het altijd mogelijk is om alle steden met elkaar te verbinden.

# **Beschrijving van de uitvoer**

Per test dient het totale bedrag gegeven te worden dat de student dient te betalen voor de minimale verzameling trajectkaarten, waarmee alle steden bereikbaar zijn. Ieder bedrag dient op een aparte regel te staan en verder dient het bedrag altijd op twee decimalen nauwkeurig te worden afgedrukt. Het decimaalteken is een punt.

#### **Voorbeeldinvoer**

# **Uitvoer bij de voorbeeldinvoer**

31.40 114.30

#### **Probleem G - Voorzienige Liften**

Ter illustratie een fragment uit "The Hitch Hiker's Guide to the Galaxy, A Trilogy in Four Parts" van Douglas Adams:

"Modern elevators are strange and complex entities. The ancient electric winch and 'maximum-capacity-eight-persons' jobs bear as much relation to a Sirius Cybernetics Corporation Happy Vertical People Transporter as a packet of mixed nuts does to the entire west wing of the Sirian State Mental Hospital.

This is because they operate on the curious principle of 'defocused temporal perception'. In other words they have the capacity to see dimly into the immediate future, which enables the elevator to be on the right floor to pick you up before you knew you wanted it, thus eliminating all the tedious chatting, relaxing, and making friends that people were previously forced to do whilst waiting for elevators.

Not unnaturally, many elevators imbued with intelligence and recognition became terribly frustrated with the mindless bussiness of going up and down, up and down, experimented briefly with the notion of going sideways, as a sort of existential protest, demanded participation in the decision-making process and finally took to squatting in basements sulking.

An impoverished hitch hiker visiting any planets in the Sirius star system these days can pick up easy money working as a councellor for neurotic elevators."

Men is nog niet helemaal tevreden over het algoritme dat bepaalt in welke volgorde de lift langs de verschillende verdiepingen moet bewegen. Ondanks het vermogen beperkt in de toekomst te kijken, blijven de resultaten ver achter bij de verwachtingen.

Gevraagd wordt een geheel nieuw algoritme te ontwerpen, dat gegeven de informatie over toekomstige 'klanten', de meest efficinte weg bepaalt. Waarbij meest efficint betekent dat de gemiddelde reistijd (wachttijd+transporttijd) over alle liftgebruikers en het tijdstip, waarop de lift de laatste personen heeft afgeleverd, geminimaliseerd moeten worden.

Het gebouw waar deze opgave betrekking op heeft, heeft slechts n lift. Men kan op iedere verdieping in- en uitstappen. De hoogste verdieping is verdieping 7 en de laagste is verdieping 0. Er kunnen maximaal 10 personen in de lift. Het duurt gemiddeld 10 seconden om op volle snelheid een verdieping te passeren.

Als een lift vertrekt van een verdieping, geeft dit een vertraging. Mensen moeten in- en uitstappen en nadat de deuren zijn gesloten, duurt het even voor de lift op gang is. Hetzelfde gebeurt in omgekeerde volgorde als een lift stopt. Als een lift, zodra deze net op volle snelheid is gekomen, direct weer afremt, is deze precies n verdieping hoger of lager. Deze verplaatsing van n verdieping inclusief de vertraging bij in- en uitstappen duurt in totaal 20 seconden. Het duurt bijvoorbeeld 20 seconden om van de eerste naar de tweede verdieping te gaan en het duurt 30 seconden om van de eerste naar de derde verdieping te gaan. Als beginvoorwaarde geldt dat op tijdstip 0 de lift op verdieping 0 staat.

### **Beschrijving van de invoer**

Op de eerste regel van de invoer staat het aantal testruns r. Hierna volgt r maal informatie over de directe toekomst. Informatie over de directe toekomst bestaat uit een regel met het aantal informatieregels i, waarna i regels volgen in strikt stijgende chronologische volgorde. Per regel is eerst het tijdstip t van aankomst (t  $\ge$  = 0) gegeven, gevolgd door een spatie, het aantal personen p (0  $\leq$  p  $\leq$  20), een spatie, de verdieping van aankomst, een spatie en de verdieping van bestemming. Alle tijden zijn gegeven in hele seconden. De invoer is zo gekozen dat de lift in maximaal vier uur tijd alle verzoeken kan behandelen.

# **Beschrijving van de uitvoer**

Uw uitvoer dient te bestaan uit een regel met de gemiddelde reistijd (wachttijd + transporttijd) per persoon, gevolgd door een spatie en het tijdstip, waarop de laatste passagier op zijn/haar bestemming is afgeleverd. De tijden in de uitvoer dienen in hele seconden (.5 afronden naar boven) gegeven te worden.

# **Voorbeeldinvoer**

#### **Uitvoer bij de voorbeeldinvoer**

25 130 73 190

#### **Probleem H - Vreemde Verjaardag**

Magmed Ali, abt van de Magmezen, verzorgt altijd de verjaardagen van de priesters. Al weken voor een verjaardag begint de abt aan het intensieve rekenwerk om de nieuwe leeftijd van de priester via een rekenkundige expressie uit te drukken. Abt Magmed neemt dan alle leeftijden in beschouwing van de overige priesters en probeert hiermee zo'n expressie te maken dat de uitkomst van de expressie gelijk is aan de leeftijd van de binnenkort jarige priester. Iedere leeftijd mag slechts n maal worden gebruikt. Binnen zo'n expressie mogen alleen de operaties delen, vermenigvuldigen, optellen en aftrekken gebruikt worden. Delen is alleen toegestaan als het quotint een geheel getal is. De abt gebruikt ook haakjes. Helaas wordt Magmed zelf ook een dagje ouder en hij kan niet zo snel meer rekenen. Gevraagd wordt een programma dat aangeeft of er een oplossing bestaat en als deze bestaat, de expressie geeft.

#### **Beschrijving van de invoer**

Op de eerste regel van de invoer staat een getal dat het aantal testen t aangeeft, waarna t testen volgen. Iedere test begint met een regel met de leeftijd van de jarige priester, daarna op de volgende regel een getal p  $(0 \le p \le 7)$ , dat het aantal overige priesters aangeeft. Hierna volgen p regels met op iedere regel de leeftijd l (15 <= l <= 100) van een priester.

### **Beschrijving van de uitvoer**

Als er geen rekenkundige expressie mogelijk is, dient de regel met de tekst 'Niet mogelijk' gegeven te worden. Is er een oplossing gevonden, dan dient de gevonden expressie gegeven te worden. Een expressie wordt gedefinieerd door:

```
:: \mid '(', , , '')'
```
met

:: '+'|'-'|'\*'|'/'

Met andere woorden een expressie is gedefinieerd door f een getal f een rij beginnend met een haakje openen, direct gevolgd door een expressie, direct gevolgd door een operatie, direct gevolgd door een expressie en is afgesloten met een haakje sluiten. Hierbij is een operatie gedefinieerd als f een plusteken f een minteken f een maalteken f een deelstreep.

De getallen in de expressie zijn gehele getallen, waarbij ieder getal de leeftijd is van n van de overige (niet-jarige) priesters.

#### **Voorbeeldinvoer**

# **Uitvoer bij de voorbeeldinvoer**

 $(( (54/18) * 27) - 35)$ Niet mogelijk  $( (30+50)-40)$